## **Antrag auf Individualzuschuss**

(Wir weisen darauf hin, dass Ihre Angaben zur Sachbearbeitung gespeichert werden. Die datenschutzrechtlichen Vorschriften werden dabei beachtet.)

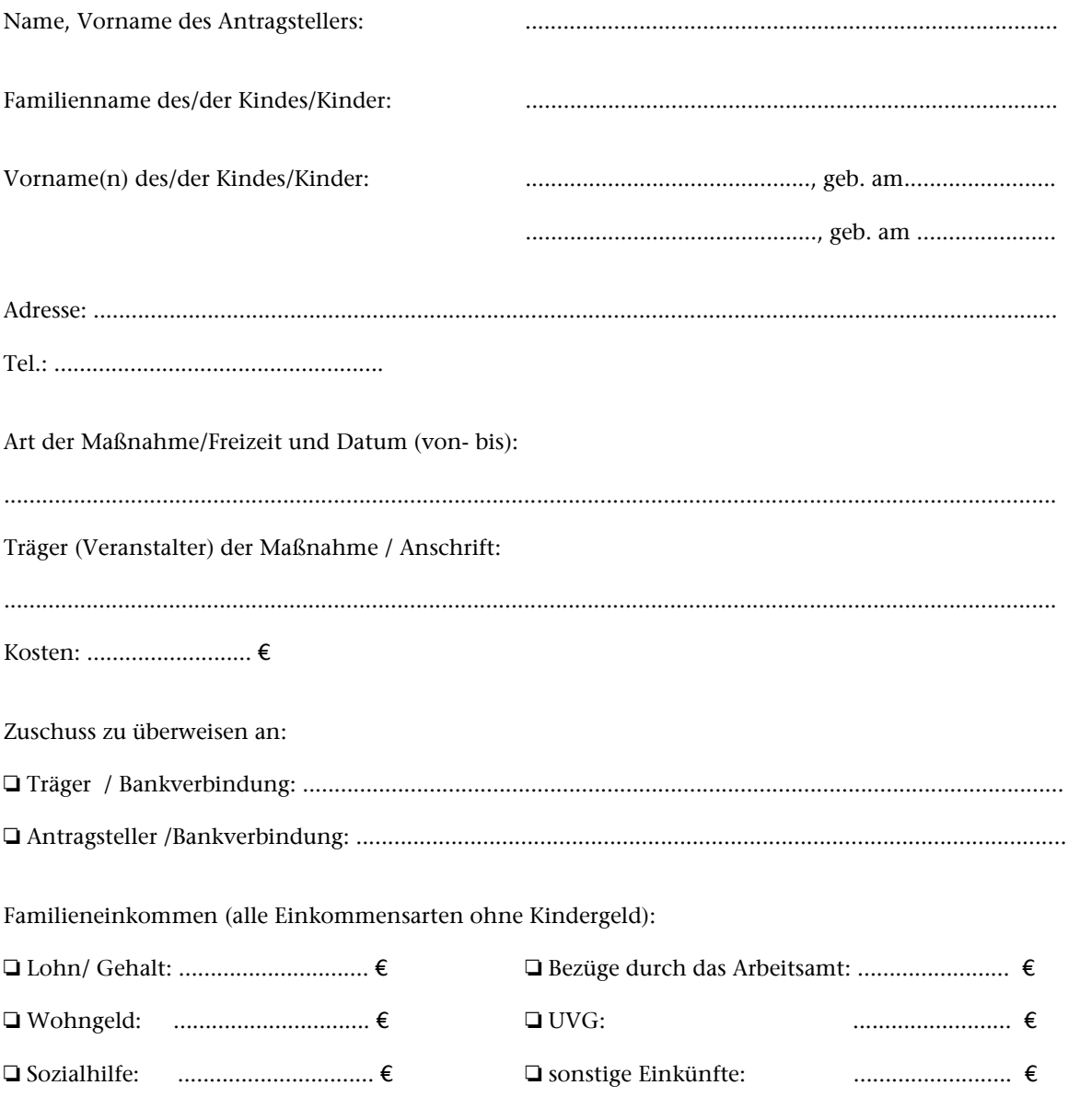

Die Familie besteht aus .................. Erwachsenen und ................. Kind(ern).

Von meiner / unserer Mitwirkungspflicht nach § 60 SGB I (s. Rückseite) habe ich/haben wir Kenntnis genommen Meine/unsere Angaben entsprechen den tatsächlichen Verhältnissen. Hiermit erkläre ich mich / erklären wir uns damit einverstanden, dass zur Überprüfung meiner/unserer Angaben Auskünfte von Dritten eingeholt werden können.

(Unterschrift)